# **Profil cycle 2 avec jeux**

## **1. Introduction**

AbulÉdu permet d'avoir plusieurs configurations (ou "profils"). Une configuration est attribuée par défaut à chaque utilisateur (voir la [documentation sur l'administration d'AbulÉdu](https://docs.abuledu.org/abuledu/administrateur/administrateur))

La configuration élémentaire (Cycle 2 Jeux) correspond à un bureau XFCE et permet d'utiliser différents logiciels choisis ou spécialement développés pour une utilisation en maternelle.

### **2. Présentation**

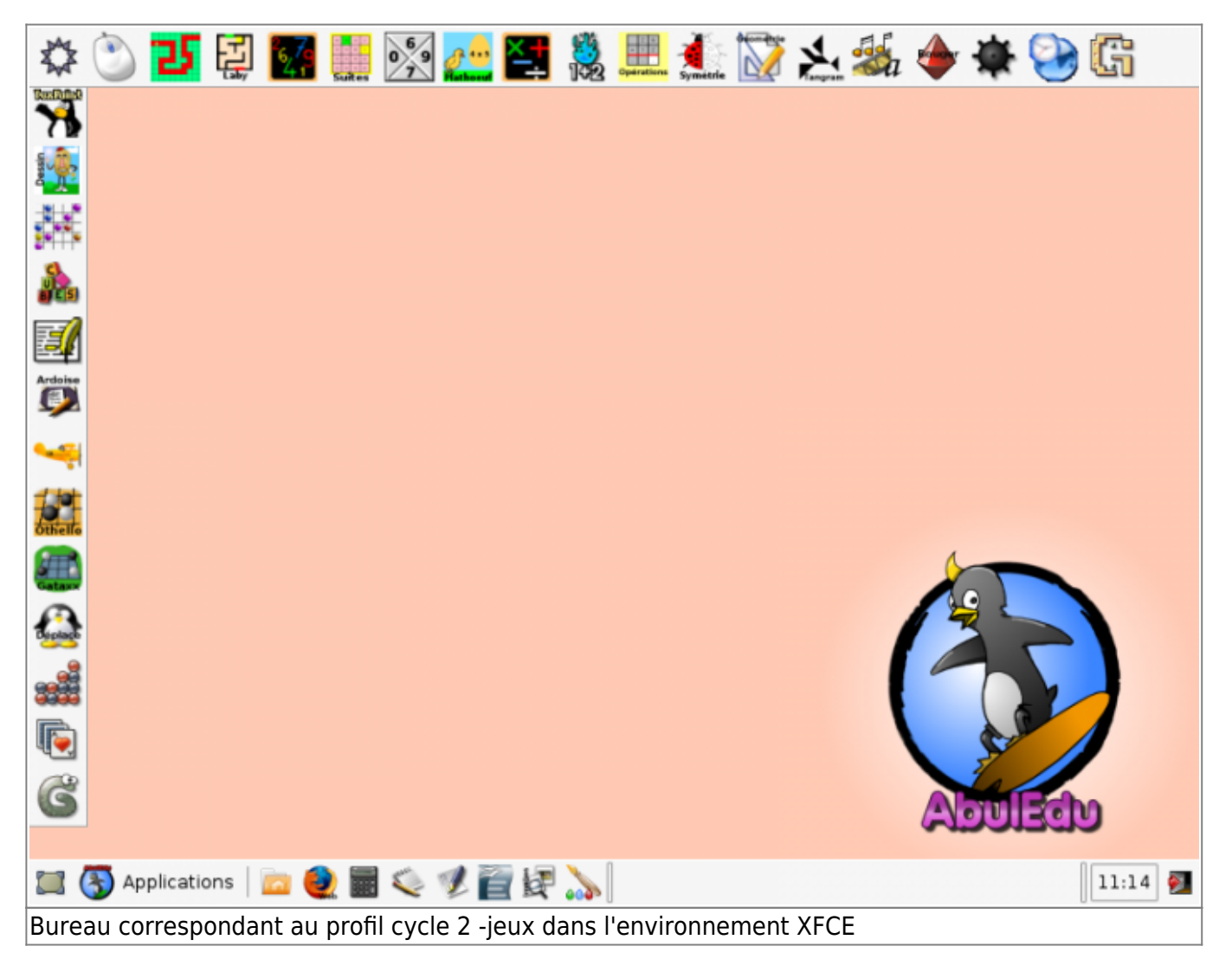

## **3. Avec les légendes**

Ces images sont imprimables en grand format

Last update:<br>2009/02/09 01:21

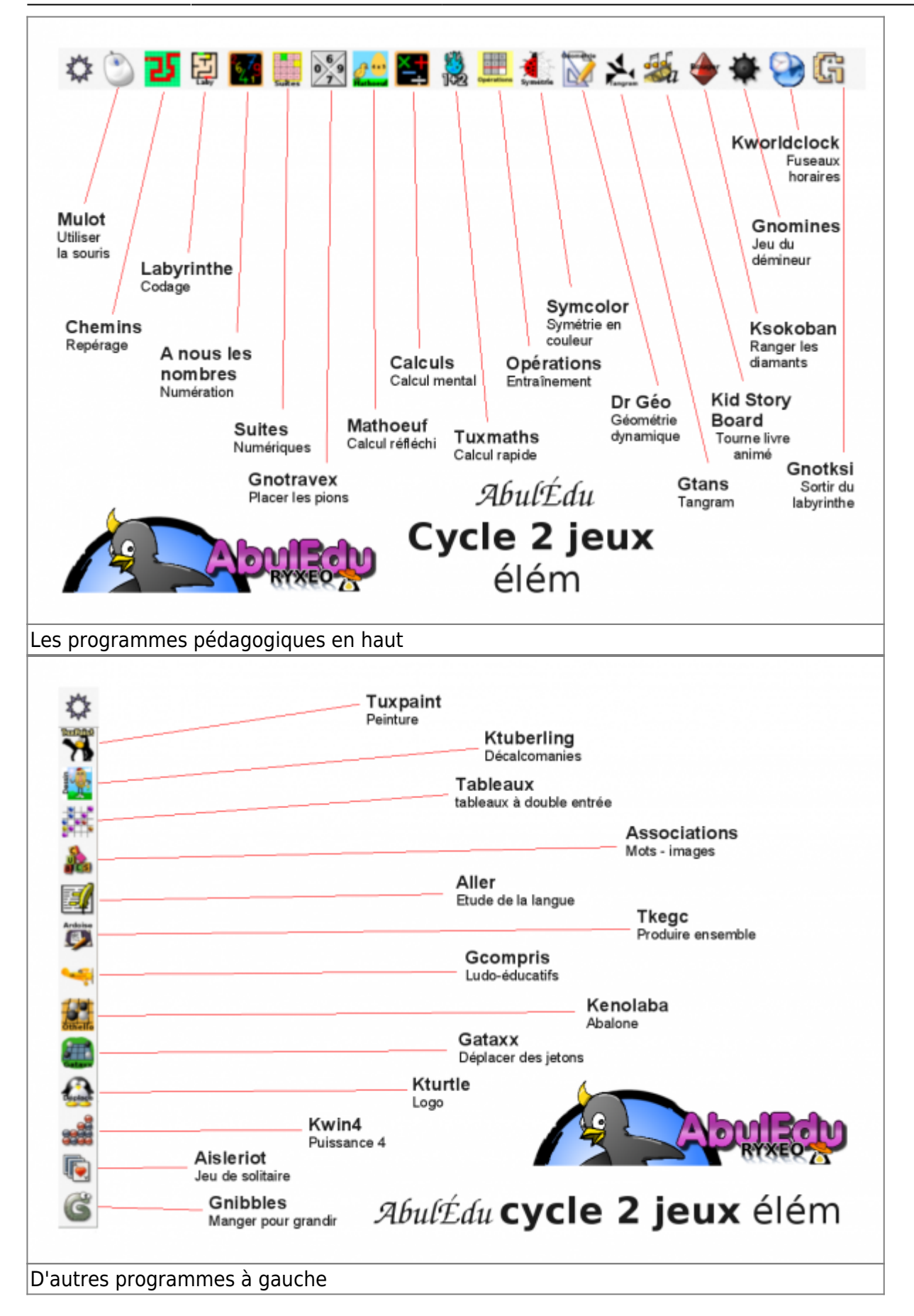

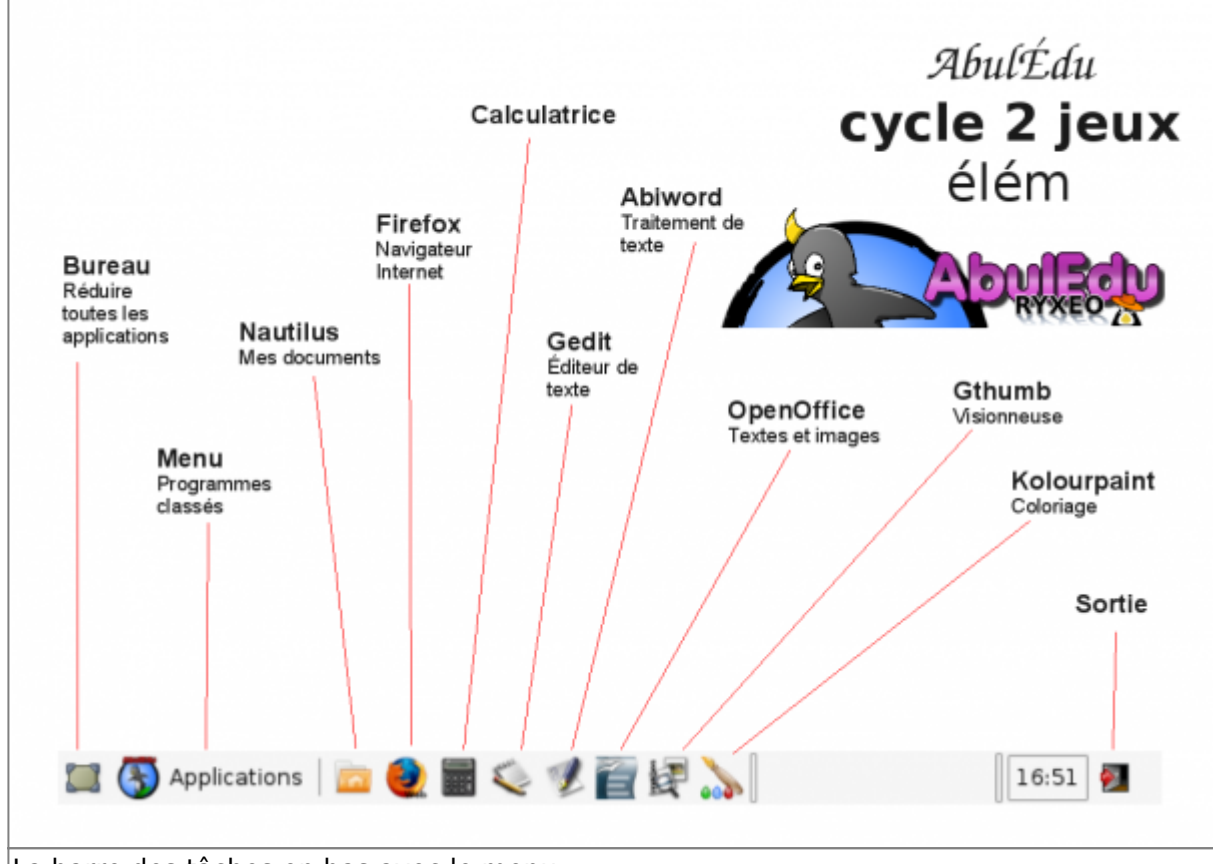

La barre des tâches en bas avec le menu

#### **4. Les programmes utilisés**

(A venir)

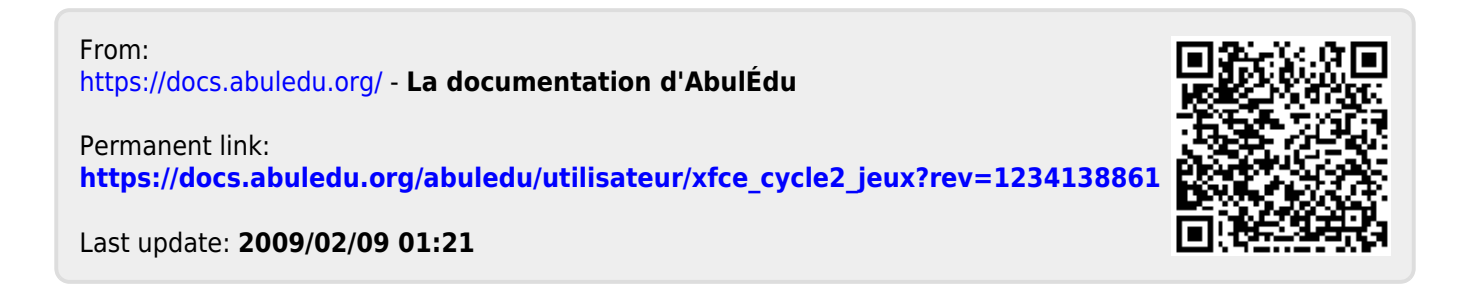